# Package 'saekernel'

October 14, 2022

Type Package

Title Small Area Estimation Non-Parametric Based Nadaraya-Watson Kernel

Version 0.1.1

Author Wicak Surya Hasani[aut, cre], Azka Ubaidillah[aut]

Maintainer Wicak Surya Hasani <221710052@stis.ac.id>

Description Propose an area-level, non-parametric regression estimator based on Nadaraya-Watson kernel on small area mean. Adopt a two-stage estimation approach proposed by Prasad and Rao (1990). Mean Squared Error (MSE) estimators are not readily available, so resampling method that called bootstrap is applied. This package are based on the model proposed in Two stage non-parametric approach for small area estimation by Pushpal Mukhopadhyay and Tapabrata Maiti(2004) <[http:](http://www.asasrms.org/Proceedings/y2004/files/Jsm2004-000737.pdf) [//www.asasrms.org/Proceedings/y2004/files/Jsm2004-000737.pdf](http://www.asasrms.org/Proceedings/y2004/files/Jsm2004-000737.pdf)>.

License GPL-3

Encoding UTF-8

LazyData true

RoxygenNote 7.0.2

URL <https://github.com/wicaksh/saekernel>

BugReports <https://github.com/wicaksh/saekernel/issues>

Suggests knitr, rmarkdown, covr

VignetteBuilder knitr

Imports stats

**Depends**  $R$  ( $>= 2.10$ )

NeedsCompilation no

Repository CRAN

Date/Publication 2021-06-04 07:40:02 UTC

# <span id="page-1-0"></span>R topics documented:

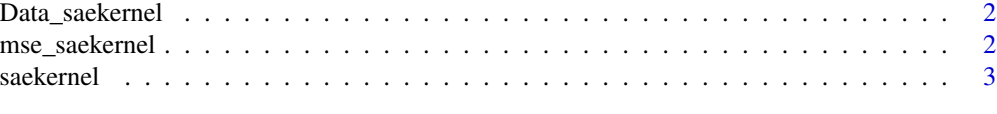

## **Index** [5](#page-4-0). The second state of the second state of the second state of the second state of the second state of the second state of the second state of the second state of the second state of the second state of the second

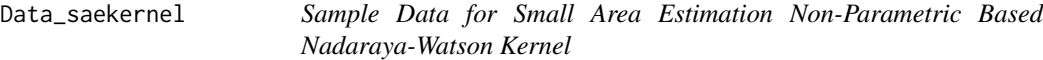

#### Description

Dataset to Simulate Small Area Estimation Non-Parametric Based Nadaraya-Watson Kernel

This data is generated by these following steps:

- 1. Generate explanatory variables Vardir. Vardir  $\sim$  abs(N(0, 0.1)) Generate explanatory variables x.  $x \sim U(\text{min}=0, \text{max}=1)$ Calculate direct estimation y where  $y_i = \sin(2 \times \pi \times x^3) + 5$
- 2. Then combine the direct estimations y, auxiliary variables x, and sampling varians Vardir in a dataframe then named as Data\_saekernel

#### Usage

Data\_saekernel

#### Format

A data frame with 100 rows and 3 variables:

- y Direct Estimation of Y
- x Auxiliary Variable of X

Vardir Sampling Variance of Y

mse\_saekernel *Small Area Estimation Non-Parametric Based Nadaraya-Watson Kernel and Bootstrap Mean Squared Error Estimators*

#### **Description**

This Function Gives Small Area Estimation Non-Parametric Based Nadaraya-Watson Kernel and Calculates The Bootstrap Mean Squared Error Estimates

## Usage

```
mse_saekernel(X, Y, vardir, bandwidth, B = 1000)
```
#### <span id="page-2-0"></span>saekernel 3

# Arguments

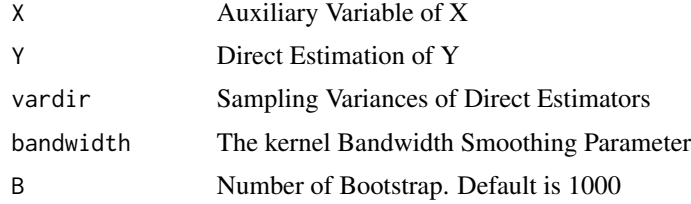

## Value

This function returns a list with following objects:

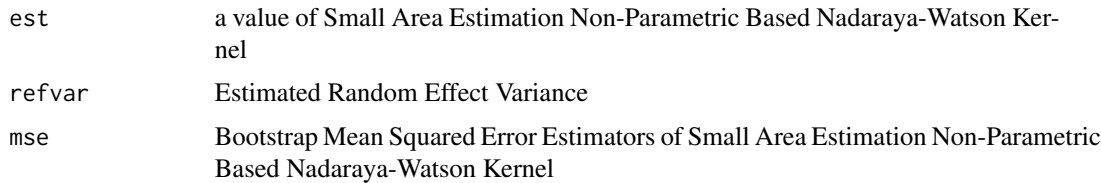

# Examples

##load dataset data(Data\_saekernel)

mse\_saekernel(X = Data\_saekernel\$x, Y = Data\_saekernel\$y, vardir = Data\_saekernel\$Vardir, bandwidth = 0.04, B = 1000)

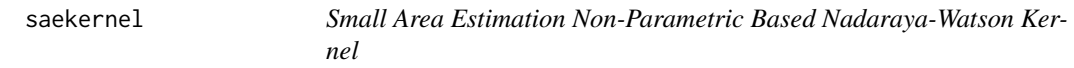

# Description

This Function Gives Small Area Estimation Non-Parametric Based Nadaraya-Watson Kernel

#### Usage

```
saekernel(X, Y, vardir, bandwidth)
```
# Arguments

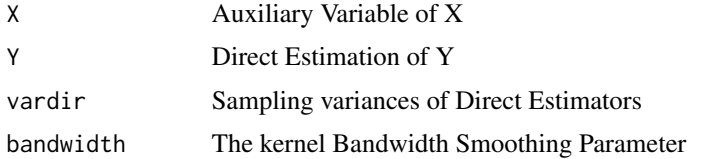

# **Value**

This function returns a list with following objects:

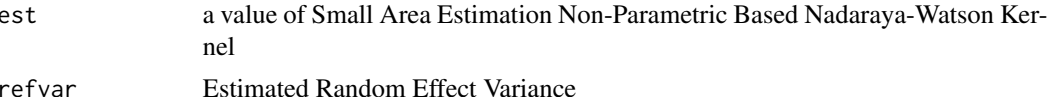

# **Examples**

```
##load dataset
data(Data_saekernel)
```

```
saekernel(X = Data_saekernel$x, Y = Data_saekernel$y,<br>vardir = Data_saekernel$Vardir, bandwidth = 0.04)
```
# <span id="page-4-0"></span>Index

∗ datasets

Data\_saekernel, [2](#page-1-0)

Data\_saekernel, [2](#page-1-0)

mse\_saekernel, [2](#page-1-0)

saekernel, [3](#page-2-0)